## **Database - Bug #6007**

## **Browse scrolls through deleted records**

01/24/2022 05:33 PM - Stanislav Lomany

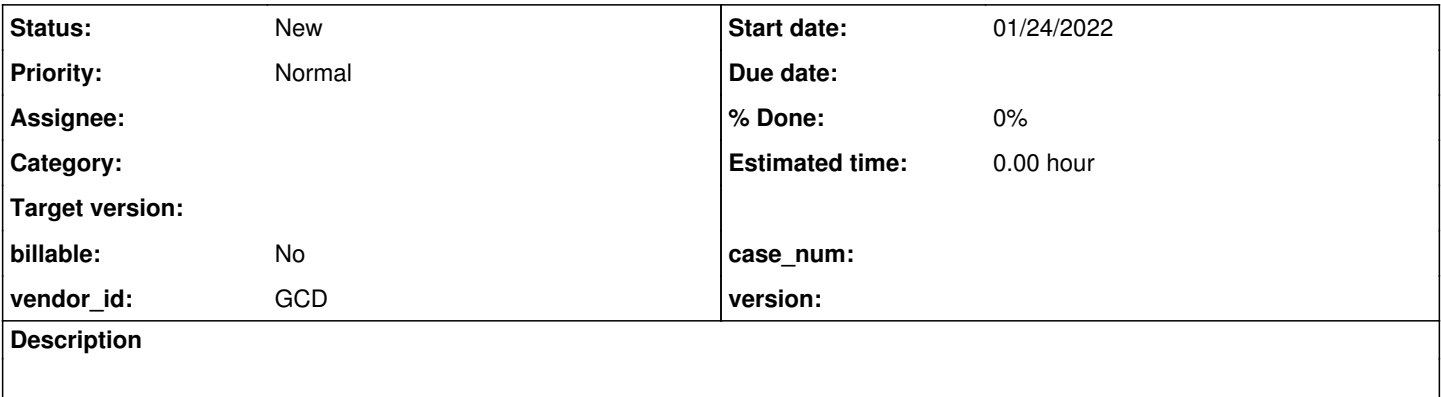

## **History**

## **#1 - 01/24/2022 05:34 PM - Stanislav Lomany**

*- File all20.p added*

In the attached testcase a browse easily scrolls through deleted records. It shouldn't go below the record 10. But it fetches the 11th record from the cursor, and then goes further up to the last record, populating the cursor along the way.

I've tested that it's not a recent regression. The last tested is 3821c rev 13050.

**Files**

all20.p 713 Bytes 01/24/2022 Stanislav Lomany